Утверждаю» Председатель Правления Демилов С.С. 2021 года

# Протокол № 18 о закупке из одного источника товаров «№ 89 цепь к бензопиле»

г. Талдыкорган, ул. Абылай хана, 274 АО «ТАТЭК», каб. №207 (конференц-зал) ozit.tatek@gmail.com

Руководствуясь требованиями Закона Республики Казахстан от 27 декабря 2018 года № 204-VI ЗРК «О естественных монополиях» (далее - Закон) и Правил осуществления деятельности субъектами естественных монополий», утвержденных приказом Министра национальной экономики Республики Казахстан от 13 августа 2019 года № 73 (далее – Правил),

Постоянная комиссия (далее - комиссия), созданная согласно приказу № 125 от 02.02.2021 года, в составе:

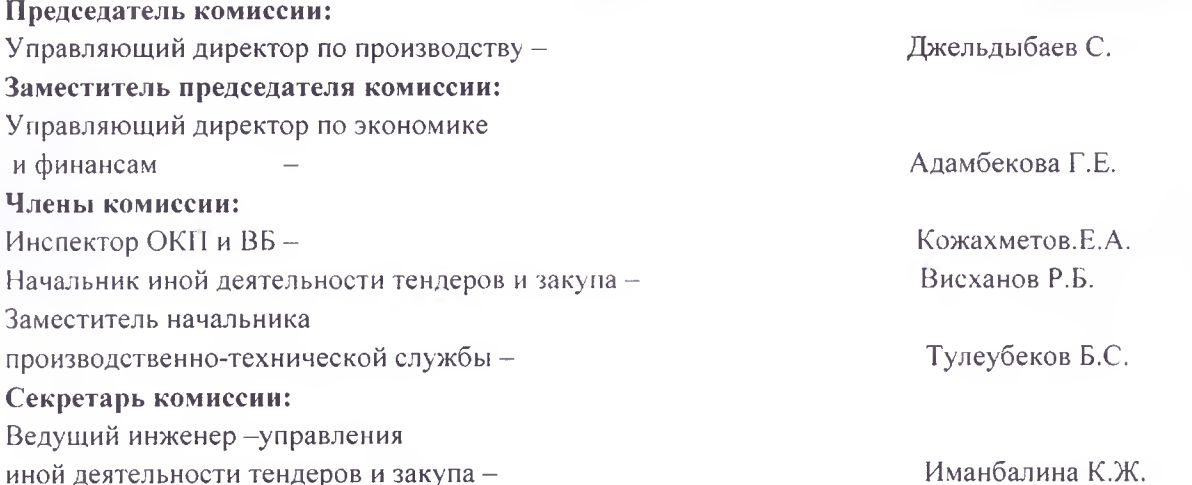

### УСТАНОВИЛА:

«15» февраля 2021 года на интернет- ресурсе AO «ТАТЭК» (tatek.kz) опубликовано объявление проведении закупа товаров «№ 89 Цепь к бензопиле» на 2021 год.

В соответствии с пп.1) п.121 Правил предусмотрено, что закупки способом из одного источника проводится в случаях, если закупки способом запроса ценовых предложений признаны не состоявшимися.

Также в соответствии с пп.4) п. 122 Правил, основаниями приобретения из одного при осуществлении закупок в связи с признанием запроса ценовых предложений источника несостоявшимся являются:

1) ценовые предложения потенциальных поставщиков;

2) протокол об итогах закупок способом запроса ценовых предложений.

Согласно протоколам об итогах от «19 » февраля 2021 года, по закупке товаров

«№ 89 Цень к бензопиле » признан несостоявшимся, в связи с тем что, после сопоставление ценовых предложении осталось менее двух ценовых предложений от потенциальных поставщиков.

 $\mathbf{1}$ 

#### Краткое описание закупаемых товаров:

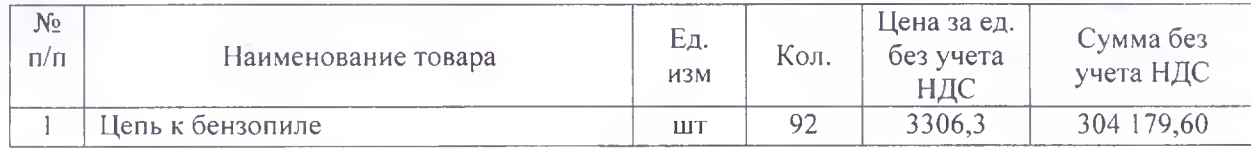

Таким образом, комиссия руководствуясь пп. 1) п. 121 Правил, признать не состоявшимся.  $\epsilon$ 

## Председатель комиссии:

Управляющий директор по производству Заместитель председателя комиссии: Управляющий директор по экономике и финансам Члены комиссии: Reasof of Syneyeeeee B Инспектор ОКП и ВБ Начальник управления иной деятельности и закупа Заместитель. начальника производственнотехнической службы

Джельдыбаев С.

Адамбекова Г.Е.

Кожахметов Е.А.

Висханов Р.Б.

Тулеубеков Б.С.

Иманбалина К.Ж.

# Секретарь комиссии:

 $\overline{2}$